Benoît Labourdette production > Les ressources > Méthodes et outils pour la production audiovisuelle et numérique > **Le mindmapping**

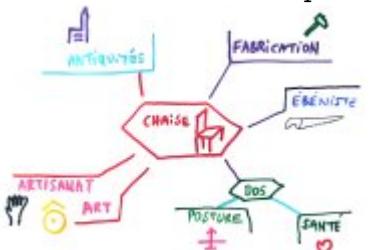

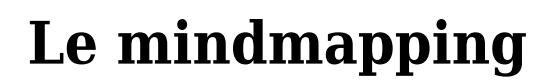

vendredi 27 juillet 2018, par [Benoît Labourdette](https://www.benoitlabourdette.com/auteur/benoit-labourdette)

*Qu'est-ce que le mindmapping et comment l'exploiter en tant qu'outil professionnel. Synthèse rapide.*

### **Mindmap, carte heuristique ou carte mentale ?**

Une *mindmap* (en anglais), *carte heuristique* ou *carte mentale* (en français) est une arborescence de mots et d'images, réalisée à la main ou avec un logiciel.

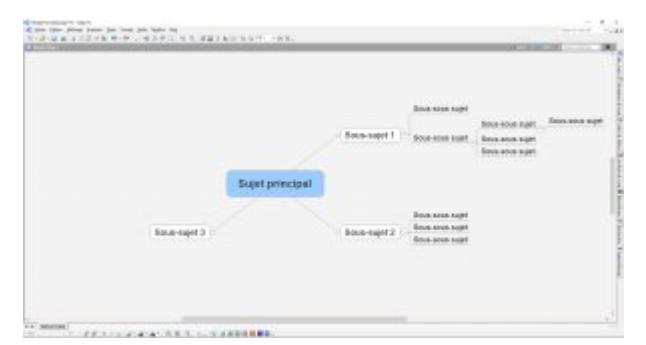

Le concept est très simple, c'est du bon sens : une idée en entraîne une autre. Il s'agit de représenter les associations d'idées du cerveau. Par exemple, si je pense « montagne », cela va m'évoquer différents sous-concepts, que je peux écrire « en vrac » :

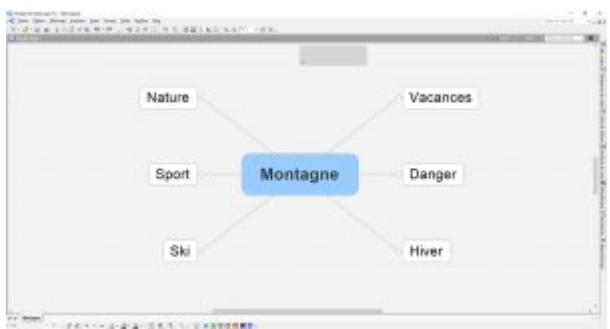

Évidemment chacun des sous-concepts va aussi m'évoquer d'autres choses, que je vais pouvoir directement écrire, mettre en relation. Il y a autant de sous-niveaux que l'on souhaite. Et à tout moment, grâce au logiciel, on peut déplacer les sujets les uns par rapport aux autres, réorganiser la pensée.

# **Utilisation du mindmapping**

L'usage du mindmapping est très simple avec presque tous les outils : on écrit, on appuie sur « **Entrée** » pour créer un nouveau sujet de même niveau et on appuie sur « **Inser** » pour créer un nouveau sujet de niveau inférieur. Ensuite, on peut des déplacer avec la souris.

Le mindmapping peut être aussi fait à la main. Léonard de Vinci en fut l'un des plus illustres utilisateurs. A la main il est plus facile d'associer un dessin, à chaque concept. Notre cerveau ayant un fonctionnement très visuel, les idées associées à un schéma, même un peu arbitraire, sont mieux mémorisées. Mais on n'a pas à la main la souplesse qu'on a avec un logiciel. Les logiciels permettent aussi d'associer des dessins préexistants, mais ils n'ont pas le même impact que des dessins faits à la main, car on mémorise son geste aussi.

# **Philosophie de fonctionnement**

Le cerveau fonctionne de façon **associative**. Il ne fait pas des listes, il fait des « connexions », des liens. Les idées, sensations, images, souvenirs mis en relation créent les « connexions synaptiques » dans notre cerveau, qui forment notre pensées, nos idées, notre imaginaire, notre intelligence, notre mémoire.

Très concrètement nos neurones établissent de nouvelles connexions entre eux, ce qui les rend vivants. Il n'y a pas de limite à la création de nouvelles connexions, contrairement à l'idée reçue qui disait que nous perdions de plus en plus de neurones au fur et à mesure de la vie. Au contraire, ce sont les nouvelles connexions qui leur donnent vie.

## **Le mindmapping pour quels usages**

La mindmap incarne donc concrètement une logique de fonctionnement qui est celle de notre cerveau. Le mindmapping permet de « jeter » des idées pour un article, un scénario ou n'importe quel type de projet, ou de mettre en forme des idées venues d'une discussion collective, dans le cadre de la formation professionnelle par exemple.

## **Tony Buzan, le concepteur**

Le concept de « mindmapping » a ainsi été nommé dans les années 1970 par Tony Buzan, un psychologue anglais qui est aussi un fin homme d'affaire et de communication. Il l'a au départ mis en œuvre pour la mémorisation, puis il en a développé l'usage, via des livres, des émissions, des formations, notamment dans le domaine de l'entreprise.

## **Les outils**

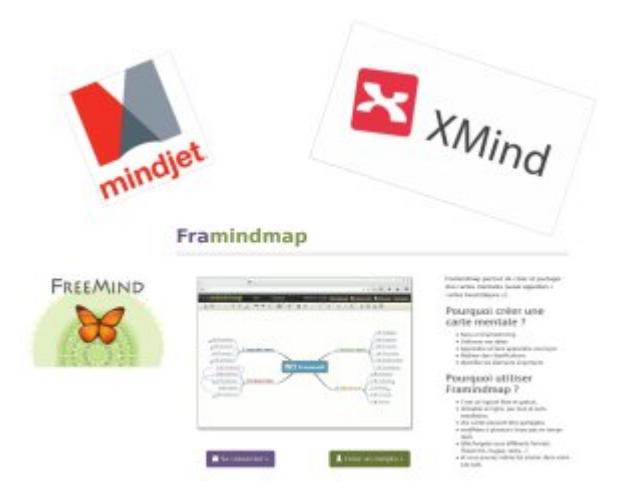

A part votre main, voici quelques outils populaires de mindmapping (fonctionnant tous sous Mac et Windows) :

- **Mindjet Mind Manager** ([www.mindjet.com/fr/mindmanager/\)](http://www.mindjet.com/fr/mindmanager/) : c'est le logiciel « majeur », le plus connu. J'utilise pour ma part la vieille version de 2006, qui suffit amplement à mon usage. Il est payant et cher (350€).
- **Freemind** ([http://freemind.sourceforge.net/wiki/index.php/Main\\_Page\)](http://freemind.sourceforge.net/wiki/index.php/Main_Page) : c'est le logiciel de mindmapping libre et gratuit le plus ancien. Il manque à mon sens d'ergonomie, mais est fonctionnel.
- **Xmind** ([www.xmind.net/fr/](http://www.xmind.net/fr/)) : ce logiciel a deux versions. Il est assez ergonomique. Il est payant, mais la version gratuite est illimitée. Ellel ne permet pas l'export PDF, mais, astuce, il suffit d'imprimer dans une imprimante PDF).
- **Framindmap** [\(https://framindmap.org/c/login\)](https://framindmap.org/c/login) : outil de mindmapping en ligne gratuit et collaboratif.
- Il existe bien d'autres outils de mindmapping.

### **Lancez vous**

Bien-sûr, on peut faire des stages ou lire des livres pour apprendre à utiliser le mindmapping. Mais on peut surtout d'ores et déjà l'utiliser, l'expérimenter. Car son principe en est très simple, comme vous venez de le voir.

Puisque c'est en faisant qu'on apprend, je vous invite utiliser le mindmapping dès maintenant.

#### **Un conseil**

« Jetez » les idées sur votre mindmap, sans juger de leur qualité, faites « n'importe quoi », c'est ainsi qu'on libère la créativité. C'est dans un deuxième temps que vous réordonnerez et sélectionnerez les choses. Si on cherche à tout de suite « faire bien », on se bloque soi-même.

#### **P.-S.**

#### **Bibliographie**

*Enseigner autrement avec le mind mapping*. Pierre Mongin et Fabienne de Broeck. Editions Dunod, 2016.